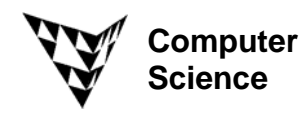

COMPSCI 372 S2 C – Exercise Sheet 2 25<sup>th</sup> July 2008

**Q1:** In this exercise you will write a program to read a number of vectors from a file and to sort them by length.

- *(a)* Create a new .NET solution 'Exercise1Q1.sol' which consists of one file 'Exercise1Q1.cpp'. In the file define a new type Vector2D which is a structure with two variables x and y of type double.
- **(b)** Add a function length()which computes the length of its argument of type Vector2D.
- **(c)** Define yourself a file MyVectors.txt which contains an integer *n* specifying the number of vectors in that file and then 2\**n* doubles representing the vectors. Define two global variables

 int numVectors; Vector2d \*vectors;

 and write a method which reads in the size of the array from the input file, allocates memory for vectors, and then reads in the values of the vectors from the input file.

**Hint:** Put the file MyVectors.txt is in the same directory as your application. It is a good idea to read the input with  $f \text{seanf}$  () since that way you don't have to worry about spaces, tabs, and end-ofline characters.

**(d)** Write a function

```
 int compareLength(const void* v1, const void* v2)
```
so that it returns:

- an integer less than 0, if the length of v1 is less than the length of v2
- an integer greater than 0, if the length of t1 is greater than the length of v2
- an integer equal to 0, if the length of t1 is equal to the length of v2

**Hint:** The arguments of compareLength are pointers to void. Since we use the function to compare two array elements of type Vector2D you must typecast them to pointers to vectors, e.g. "(Vector2D \*) v1" before referencing these pointers.

- **(e)** Write a function printArray() which outputs the array elements and their lengths and call the function in your main method.
- **(f)** Sort the array of vectors by length and output the sorted array.

 **Note:** Please use the function qsort which implements a *quicksort* algorithm and is included by <stdlib.h>. The function can be used for sorting arrays of any type. This is achieved by giving it as arguments the array itself, the number of elements, the size of an array element in bytes, and a pointer to a function (given by the function name) which compares two elements of the respective type. The qsort function is very efficient and easy to. You might want to read more details about it in the documentation :-)

**Q2:** Write a class CFloatArray2D which contains a two-dimensional array of float values of a user defined size (i.e. you have to allocate memory dynamically). This can be achieved by defining an array of pointers where each pointer points to a row of the 2D array.

Your class should have a default constructor which initialises the array to NULL, it should have a method setSize(int nRows, int nColumns) which sets the size of the array and allocates memory, it should have an output operator << and it should have an operator

float& operator()(int row, int column)

which returns an element of the array. Write some code to test your class CFloatArray2D.